## **NAME**

curl\_easy\_getinfo - extract information from a curl handle

### **SYNOPSIS**

## **#include <curl/curl.h>**

**CURLcode curl\_easy\_getinfo(CURL \*curl, CURLINFO info, ... );**

### **DESCRIPTION**

Request internal information from the curl session with this function. The third argument **MUST** be a pointer to a long, a pointer to a char \*, a pointer to a struct curl\_slist \* or a pointer to a double (as this documentation describes further down). The data pointed-to will be filled in accordingly and can be relied upon only if the function returns CURLE\_OK. Use this function AFTER a performed transfer if you want to get transfer related data.

You should not free the memory returned by this function unless it is explicitly mentioned below.

#### **AVAILABLE INFORMATION**

The following information can be extracted:

CURLINFO\_EFFECTIVE\_URL Last used URL. See *CURLINFO\_EFFECTIVE\_URL(3)* CURLINFO\_RESPONSE\_CODE Last received response code. See *CURLINFO\_RESPONSE\_CODE(3)* CURLINFO\_HTTP\_CONNECTCODE Last proxy CONNECT response code. See *CURLINFO\_HTTP\_CONNECTCODE(3)* CURLINFO\_HTTP\_VERSION

The http version used in the connection. See *CURLINFO\_HTTP\_VERSION(3)*

CURLINFO\_FILETIME

Remote time of the retrieved document. See *CURLINFO\_FILETIME(3)*

CURLINFO\_TOTAL\_TIME

Total time of previous transfer. See *CURLINFO\_TOTAL\_TIME(3)*

#### CURLINFO\_NAMELOOKUP\_TIME

Time from start until name resolving completed. See *CURLINFO\_NAMELOOKUP\_TIME(3)*

CURLINFO\_CONNECT\_TIME

Time from start until remote host or proxy completed. See *CURLINFO\_CONNECT\_TIME(3)*

CURLINFO\_APPCONNECT\_TIME

Time from start until SSL/SSH handshake completed. See *CURLINFO\_APPCONNECT\_TIME(3)*

- CURLINFO\_PRETRANSFER\_TIME Time from start until just before the transfer begins. See *CURLINFO\_PRETRANSFER\_TIME(3)*
- CURLINFO\_STARTTRANSFER\_TIME

Time from start until just when the first byte is received. See *CURLINFO\_STARTTRANS-FER\_TIME(3)*

- CURLINFO\_REDIRECT\_TIME
	- Time taken for all redirect steps before the final transfer. See *CURLINFO\_REDIRECT\_TIME(3)*

## CURLINFO\_REDIRECT\_COUNT

Total number of redirects that were followed. See *CURLINFO\_REDIRECT\_COUNT(3)*

CURLINFO\_REDIRECT\_URL

URL a redirect would take you to, had you enabled redirects. See *CURLINFO\_REDI-RECT\_URL(3)*

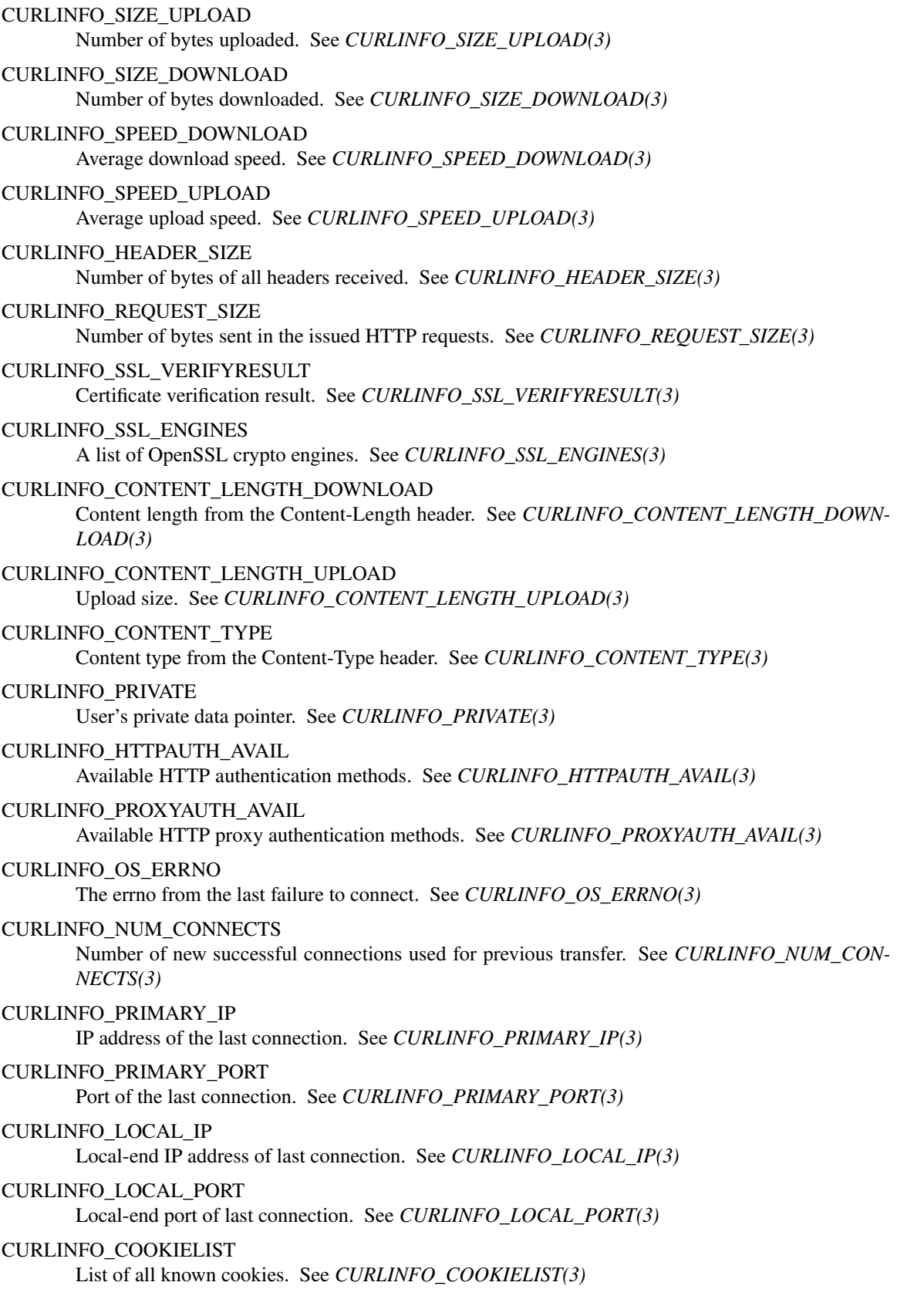

CURLINFO\_LASTSOCKET Last socket used. See *CURLINFO\_LASTSOCKET(3)* CURLINFO\_ACTIVESOCKET The session's active socket. See *CURLINFO\_ACTIVESOCKET(3)* CURLINFO\_FTP\_ENTRY\_PATH The entry path after logging in to an FTP server. See *CURLINFO\_FTP\_ENTRY\_PATH(3)* CURLINFO\_CERTINFO Certificate chain. See *CURLINFO\_CERTINFO(3)* CURLINFO\_TLS\_SSL\_PTR TLS session info that can be used for further processing. See *CURLINFO\_TLS\_SSL\_PTR(3)* CURLINFO\_TLS\_SESSION TLS session info that can be used for further processing. See *CURLINFO\_TLS\_SESSION(3)*. Deprecated option, use *CURLINFO\_TLS\_SSL\_PTR(3)* instead! CURLINFO\_CONDITION\_UNMET Whether or not a time conditional was met. See *CURLINFO\_CONDITION\_UNMET(3)* CURLINFO\_RTSP\_SESSION\_ID RTSP session ID. See *CURLINFO\_RTSP\_SESSION\_ID(3)* CURLINFO\_RTSP\_CLIENT\_CSEQ RTSP CSeq that will next be used. See *CURLINFO\_RTSP\_CLIENT\_CSEQ(3)* CURLINFO\_RTSP\_SERVER\_CSEQ RTSP CSeq that will next be expected. See *CURLINFO\_RTSP\_SERVER\_CSEQ(3)* CURLINFO\_RTSP\_CSEQ\_RECV RTSP CSeq last received. See *CURLINFO\_RTSP\_CSEQ\_RECV(3)* **TIMES** An overview of the six time values available from curl\_easy\_getinfo() curl\_easy\_perform()

 $\perp$ | |--NAMELOOKUP |--|--CONNECT |--|--|--APPCONNECT |--|--|--|--PRETRANSFER |--|--|--|--|--STARTTRANSFER

|--|--|--|--|--|--TOTAL |--|--|--|--|--|--REDIRECT

NAMELOOKUP

*CURLINFO\_NAMELOOKUP\_TIME*. The time it took from the start until the name resolving was completed.

#### **CONNECT**

*CURLINFO\_CONNECT\_TIME*. The time it took from the start until the connect to the remote host (or proxy) was completed.

## APPCONNECT

*CURLINFO\_APPCONNECT\_TIME*. The time it took from the start until the SSL connect/handshake with the remote host was completed. (Added in in 7.19.0)

# PRETRANSFER

*CURLINFO\_PRETRANSFER\_TIME*. The time it took from the start until the file transfer is just about to begin. This includes all pre-transfer commands and negotiations that are specific to the particular protocol(s) involved.

## STARTTRANSFER

*CURLINFO\_STARTTRANSFER\_TIME*. The time it took from the start until the first byte is received by libcurl.

## TOTAL

*CURLINFO\_TOTAL\_TIME*. Total time of the previous request.

#### REDIRECT

*CURLINFO\_REDIRECT\_TIME*. The time it took for all redirection steps include name lookup, connect, pretransfer and transfer before final transaction was started. So, this is zero if no redirection took place.

# **RETURN VALUE**

If the operation was successful, CURLE OK is returned. Otherwise an appropriate error code will be returned.

## **SEE ALSO**

**curl\_easy\_setopt**(3)